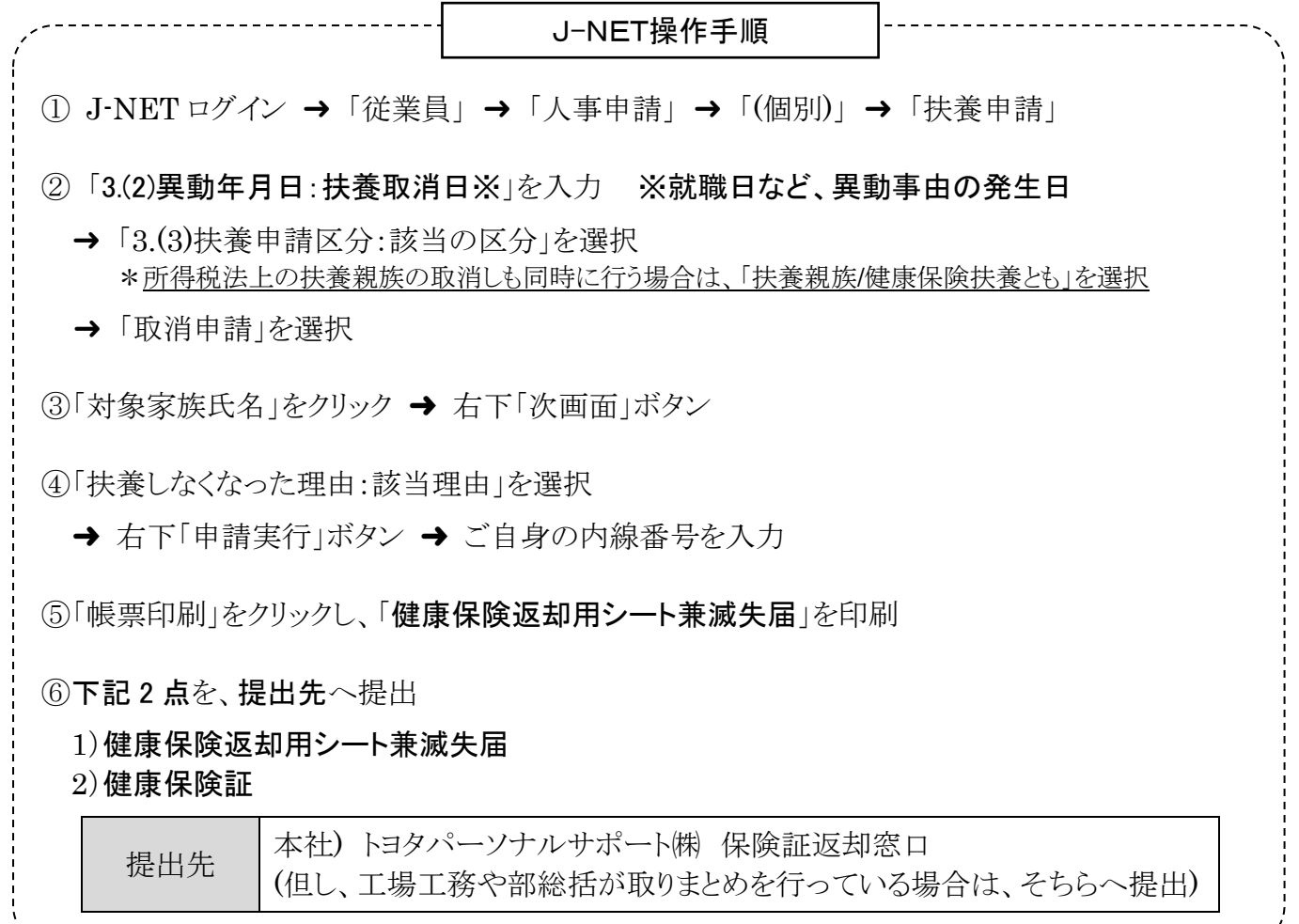

## 【J-NET 入力を利用できない方】

「扶養控除等異動申告書 健康保険被扶養者(異動)届(代行申請用)」を記入し、

申告書に『健康保険証』を添付の上、以下の提出先へ提出。

提出先 |本社)トヨタパーソナルサポート㈱ 人事厚生部 J-NET 人事申請窓口

<帳票の掲載場所>

- T-WaveTOP → ワッフルメニュー(画面右上 … をクリック) → Main Link
- → Quality of Life → カテゴリーから探す「家族」→ 生活
- → 扶養申請(税·健保) → その他(2) J-NET を利用できない方
- → 帳票『扶養控除等異動申告書 健康保険被扶養者(異動)届』

## 【T-Wave をご覧いただけない方】

右記の窓口メールアドレスまで帳票をご依頼下さい。 ➜ <ag-fuyou@mail.toyota.co.jp>

## J-NET 操作についての問合せ先

トヨタパーソナルサポート㈱ 人事厚生部 J-NET 人事申請窓口 外線℡ 0565-23-1646 社内線℡ 811-3-1646 平日 8:30~17:30(12:30~13:30を除く)